# **Appendix II : Detail of ID-RECCO tables**

(August 2018 updated appendix of Simonet and Seyller (2015), 'ID-RECCO, A NEW COLLABORATIVE WORK TOOL TO IMPROVE KNOWLEDGE ON REDD+ PROJECTS: sources, methodology and data').

This Appendix provides, for each variable of the database, the concept name used in the database, the definition of this concept, as well as the list, interval of values and/or unit when appropriate. A question is provided for each variable, to better understand the variable and provide the correct information. Comment and source fields are provided at the end of each table.

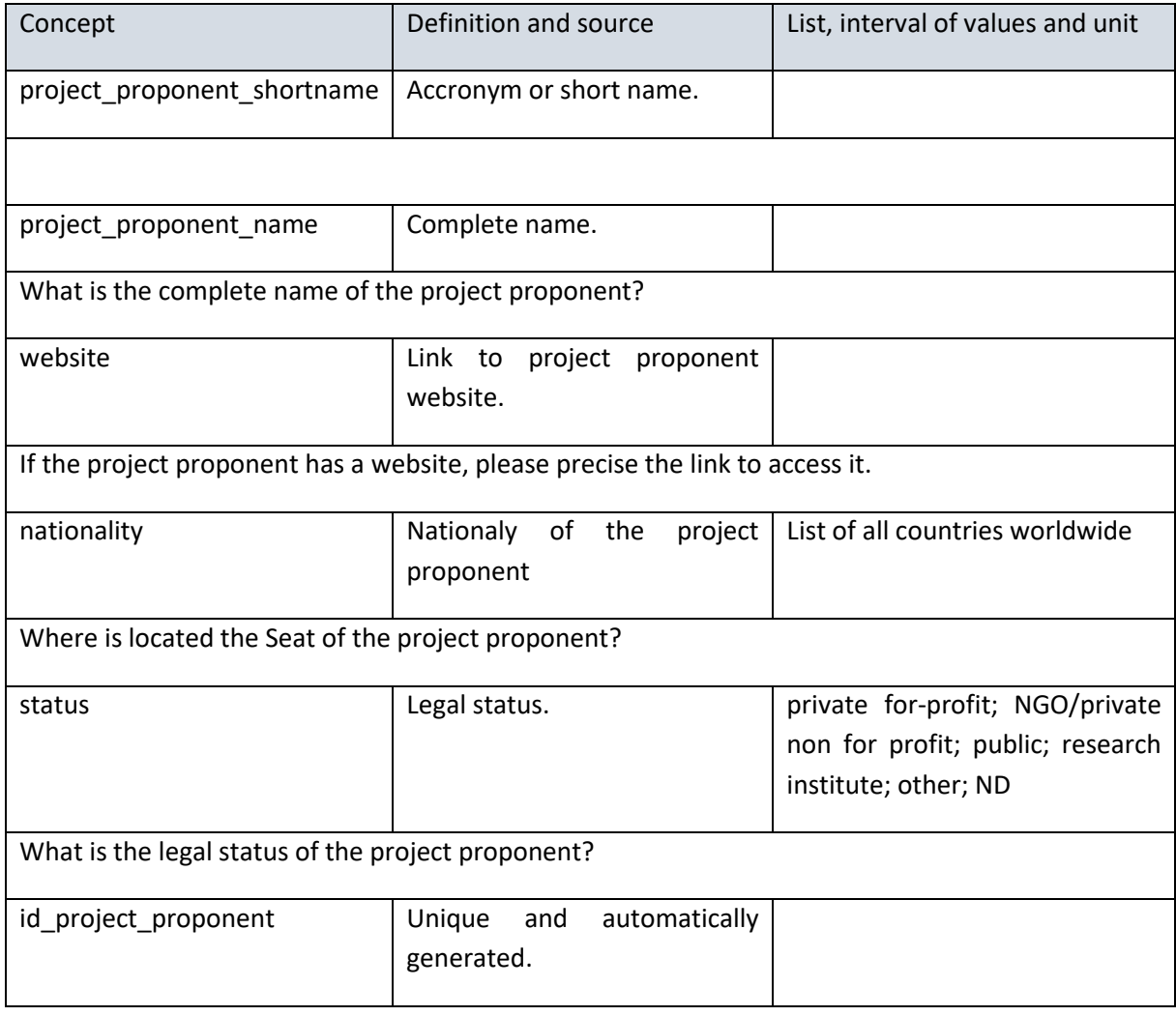

#### **Table 1: Details of the content of the Table "Project developer"**

Note that an intermediary table called "**link\_project\_proponent**" was created to allow linking each project to one or more project proponents, and vice versa. This is a two-column table: one column with a drop-down list of the previously registered project' names, and another column with a dropdown list of registered project proponents.

### Table 2: Details of the content of the Table "Contact" (not displayed on ID-RECCO website for **privacy reasons)**

For each project proponent, we try to find as many contacts as possible. The priority is to find an email address, in order to contact them in further surveys. Sometimes, there is only a generic contact email. In this case, we do not specify the other variables.

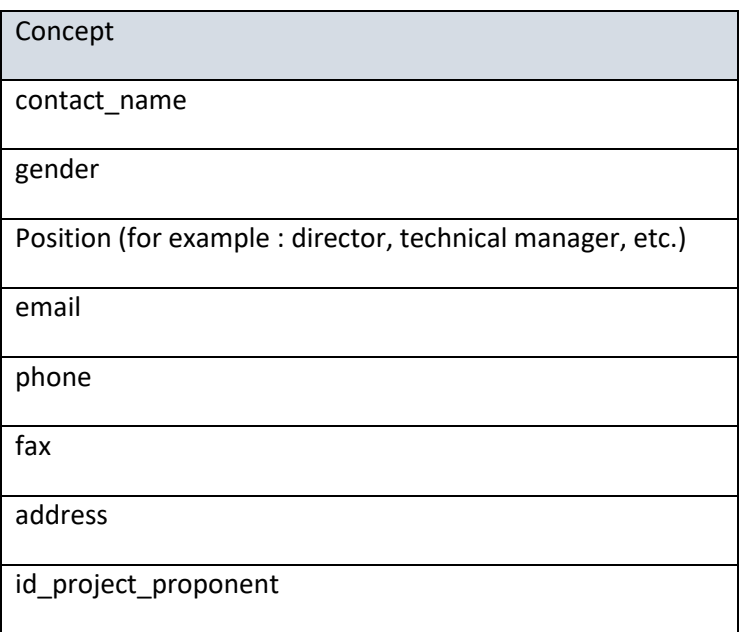

# **Table 3: Details of the content of the Table "Project general"**

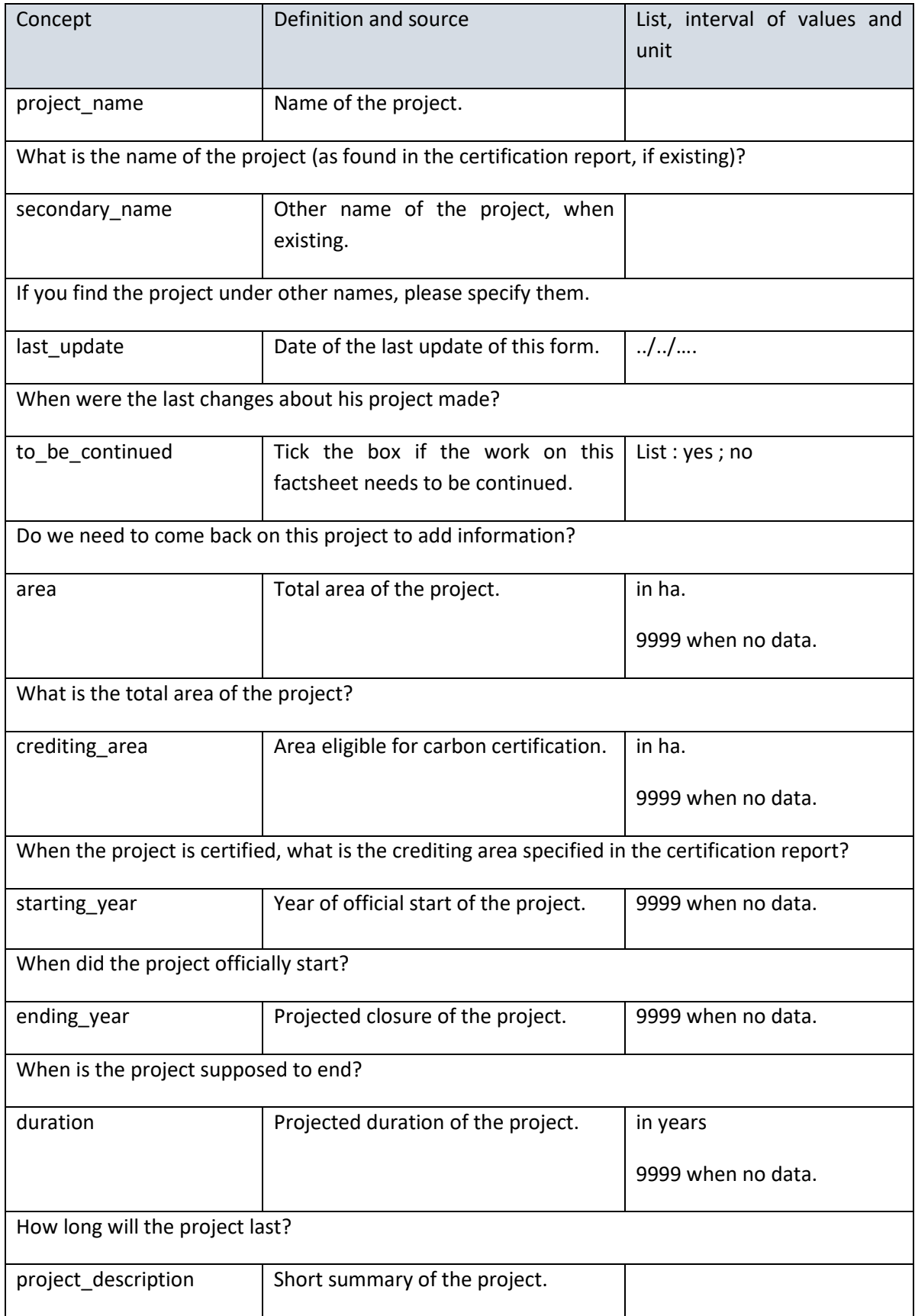

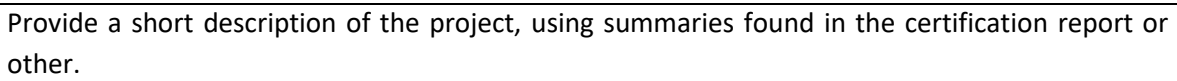

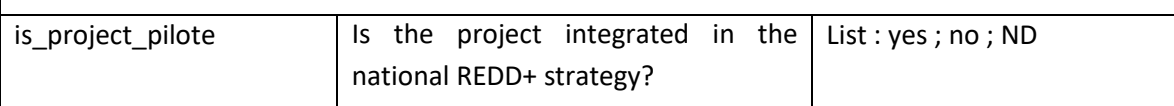

Some projects are officially designated as « pilot project », meaning that they are integrated in the national REDD+ strategy. When it is the case, this feature is generally highlighted by the project proponent.

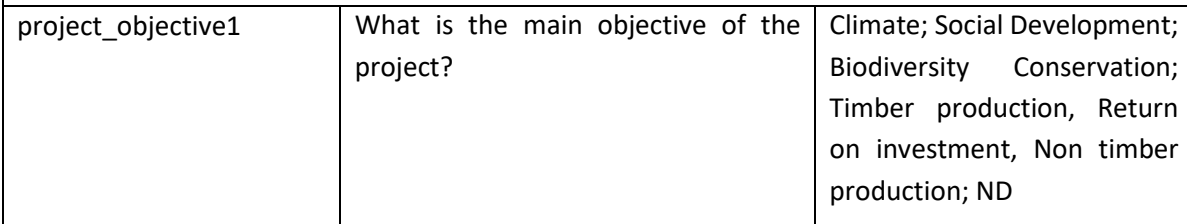

Based on project description, what does the project proponent focus on? To help answering this question, project descriptions often contain a sentence like "the main objective…" or a list of objectives. Always complete variable 30 to justify your choice. Possibility to choose two answers if it is really complex to say which one is the main objective.

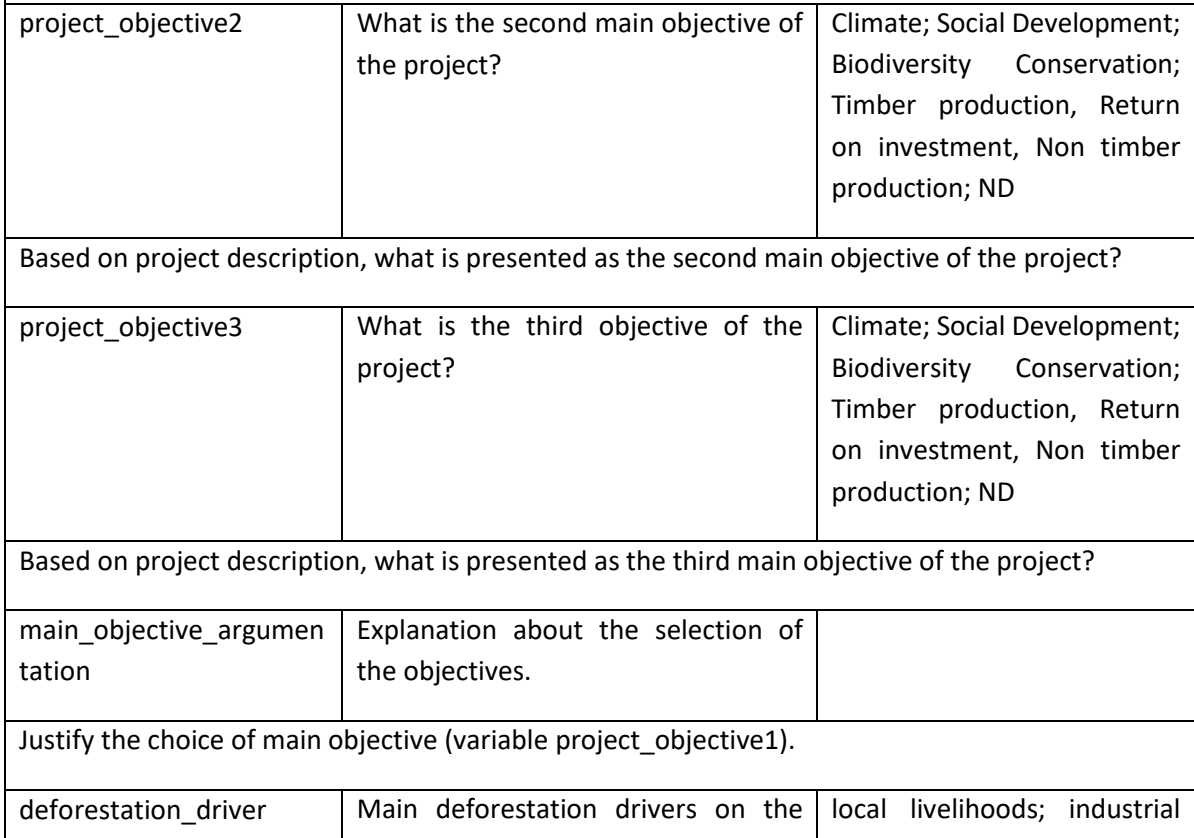

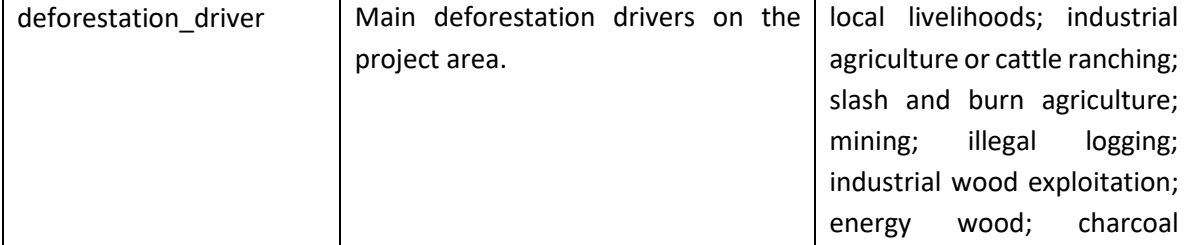

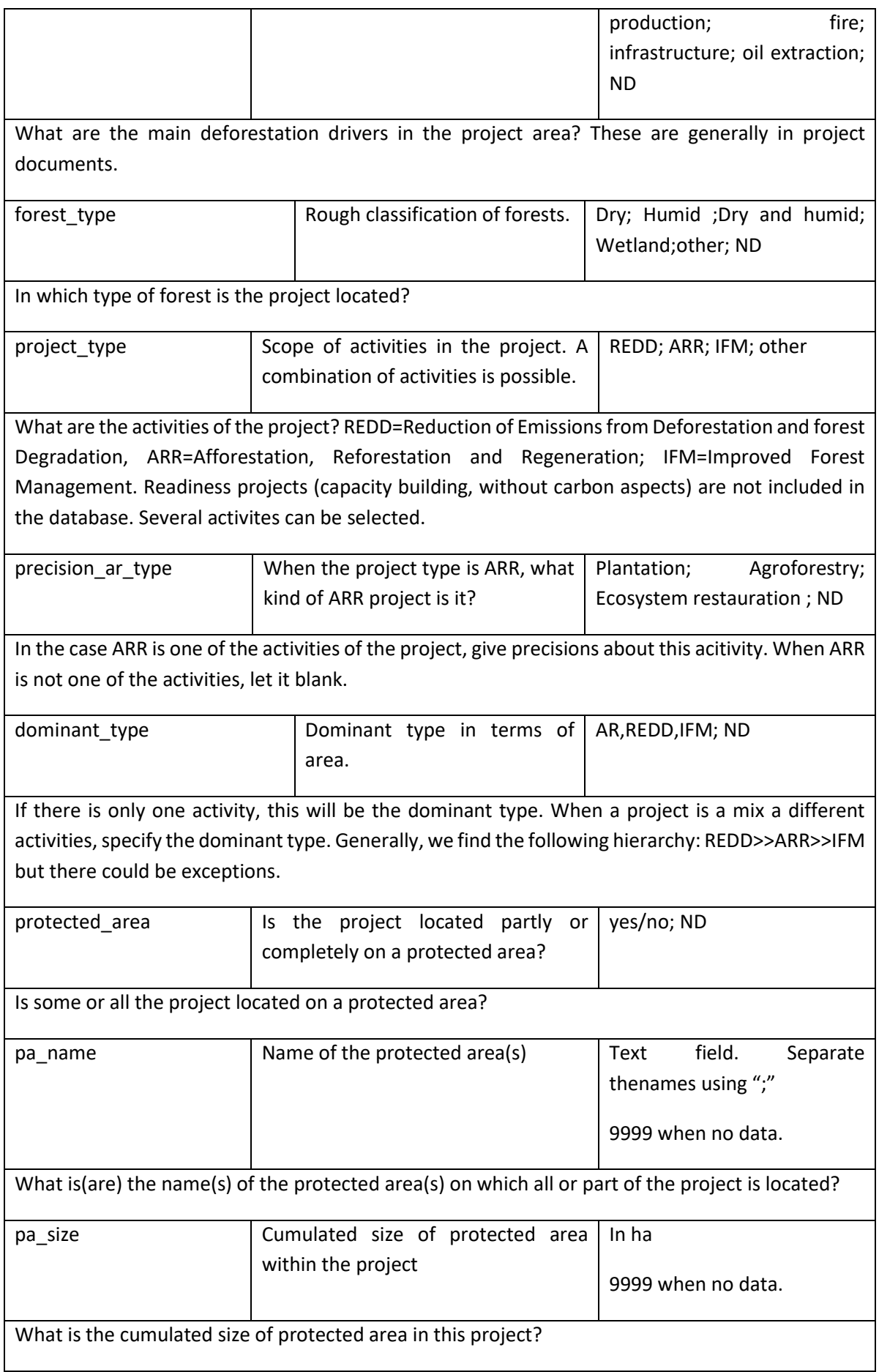

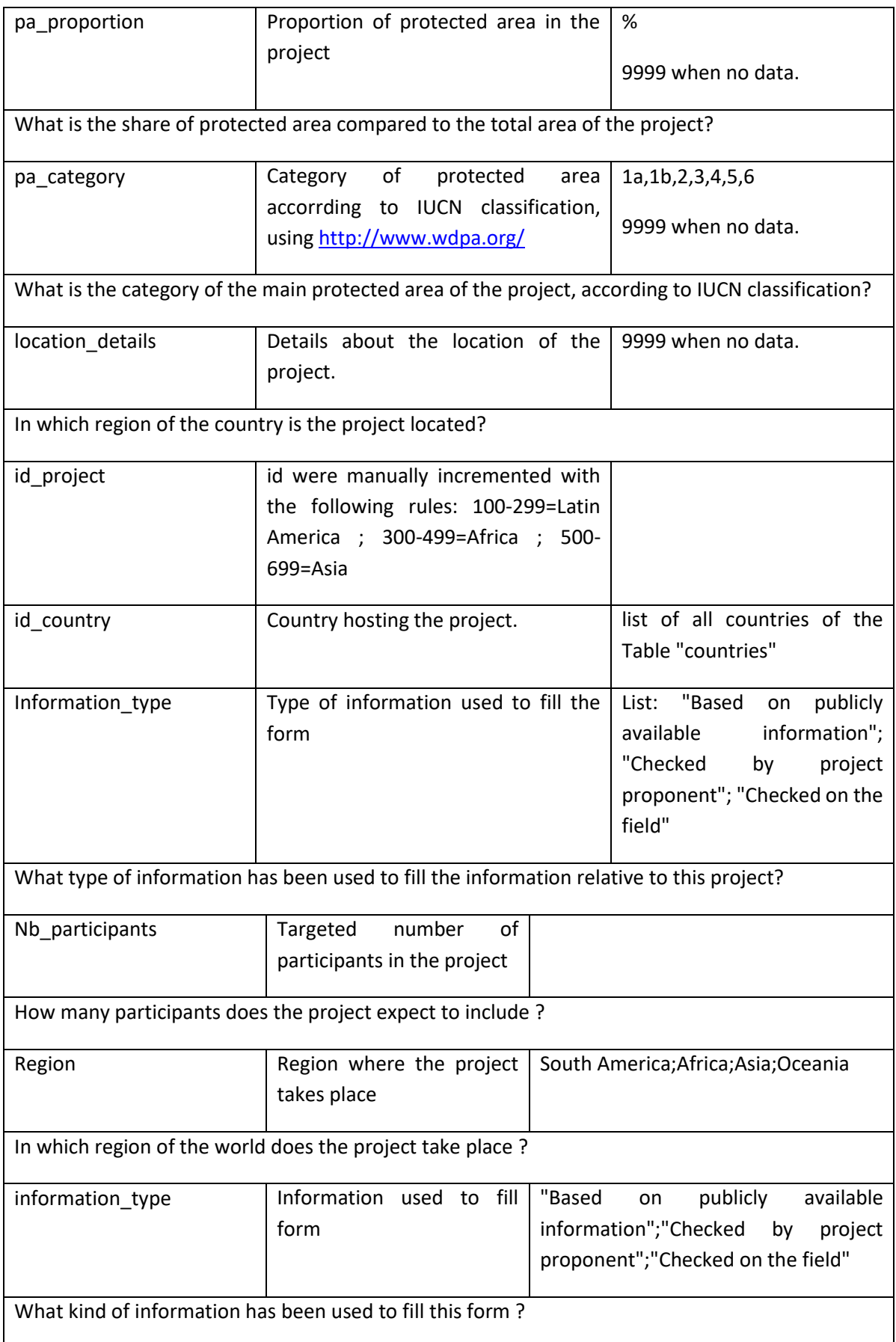

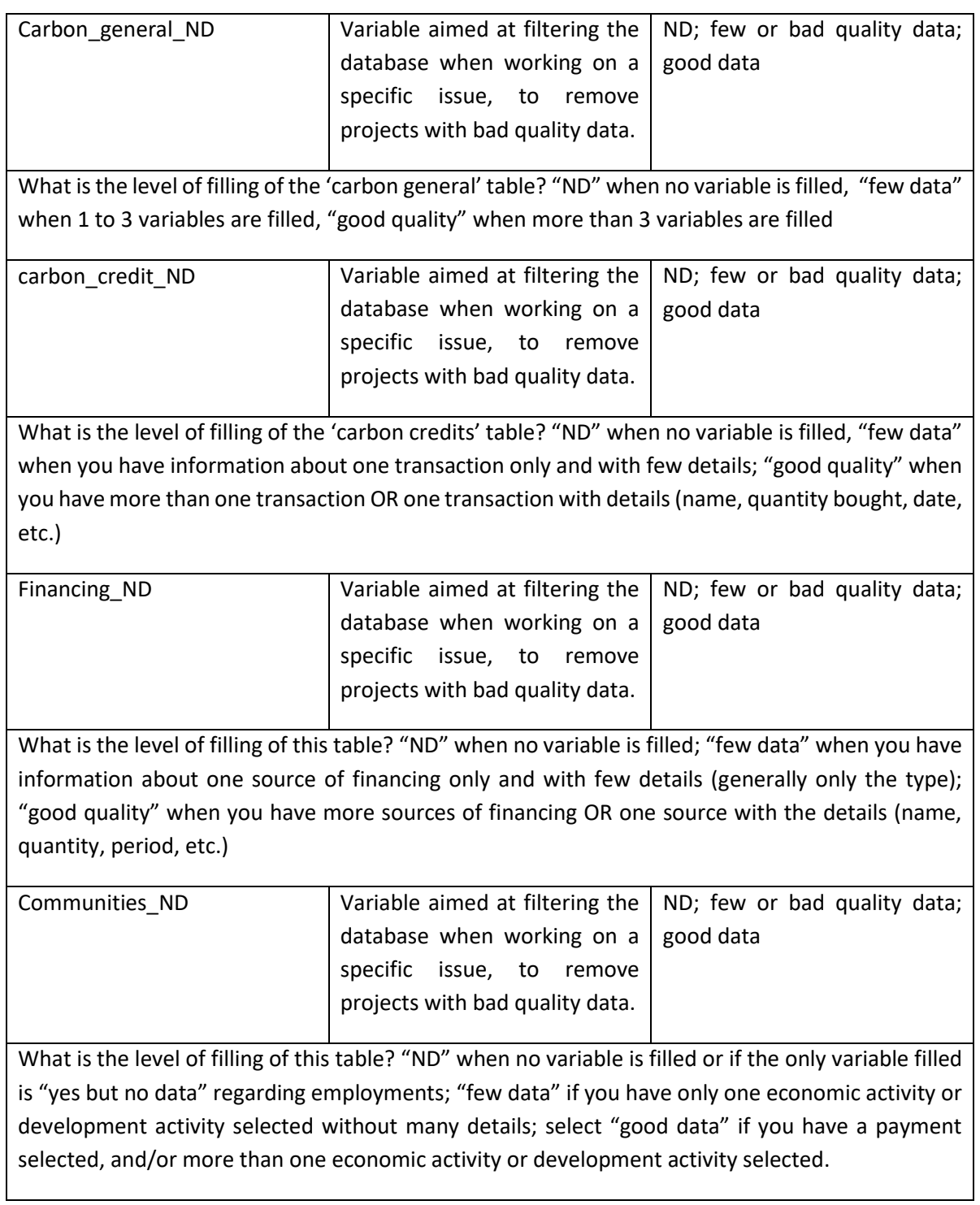

### **Table 4: Details of the content of the Table "Carbon General"**

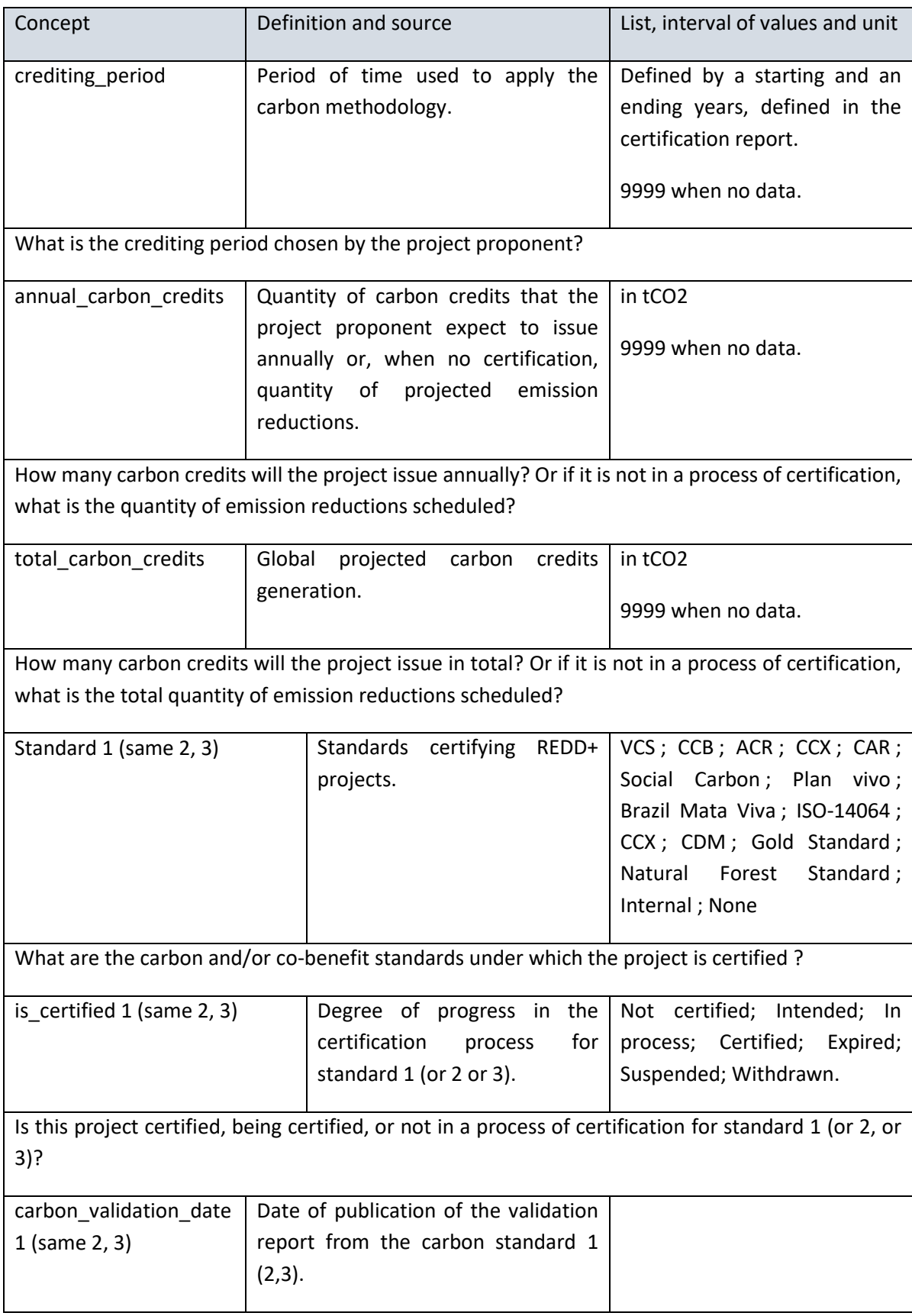

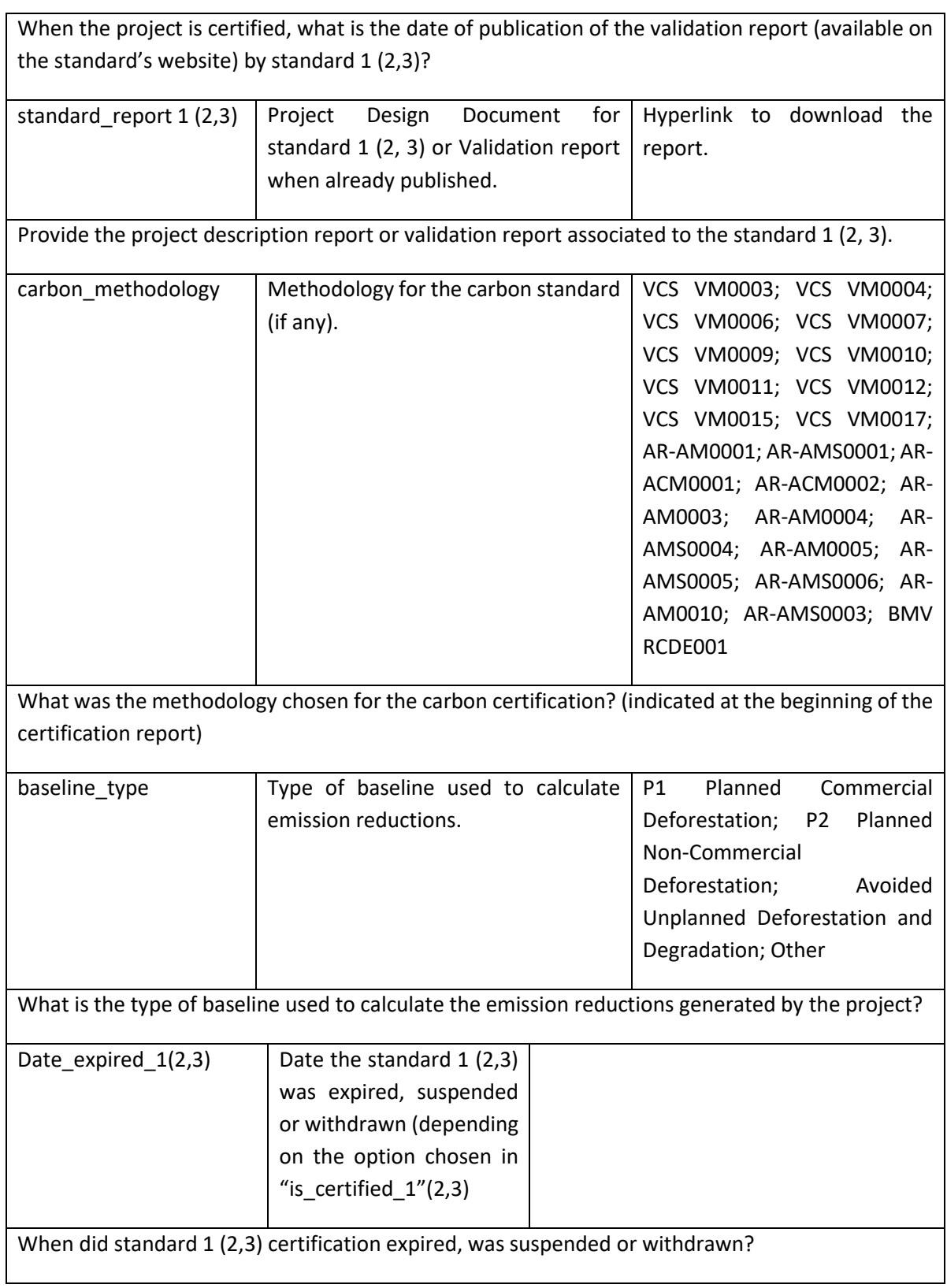

#### **Table 5: Details of the content of the Table "Carbon credits"**

Note that in this table, there will be one line per transaction. One transaction is defined by a buyer, a quantity of carbon credits sold on a defined period of time.

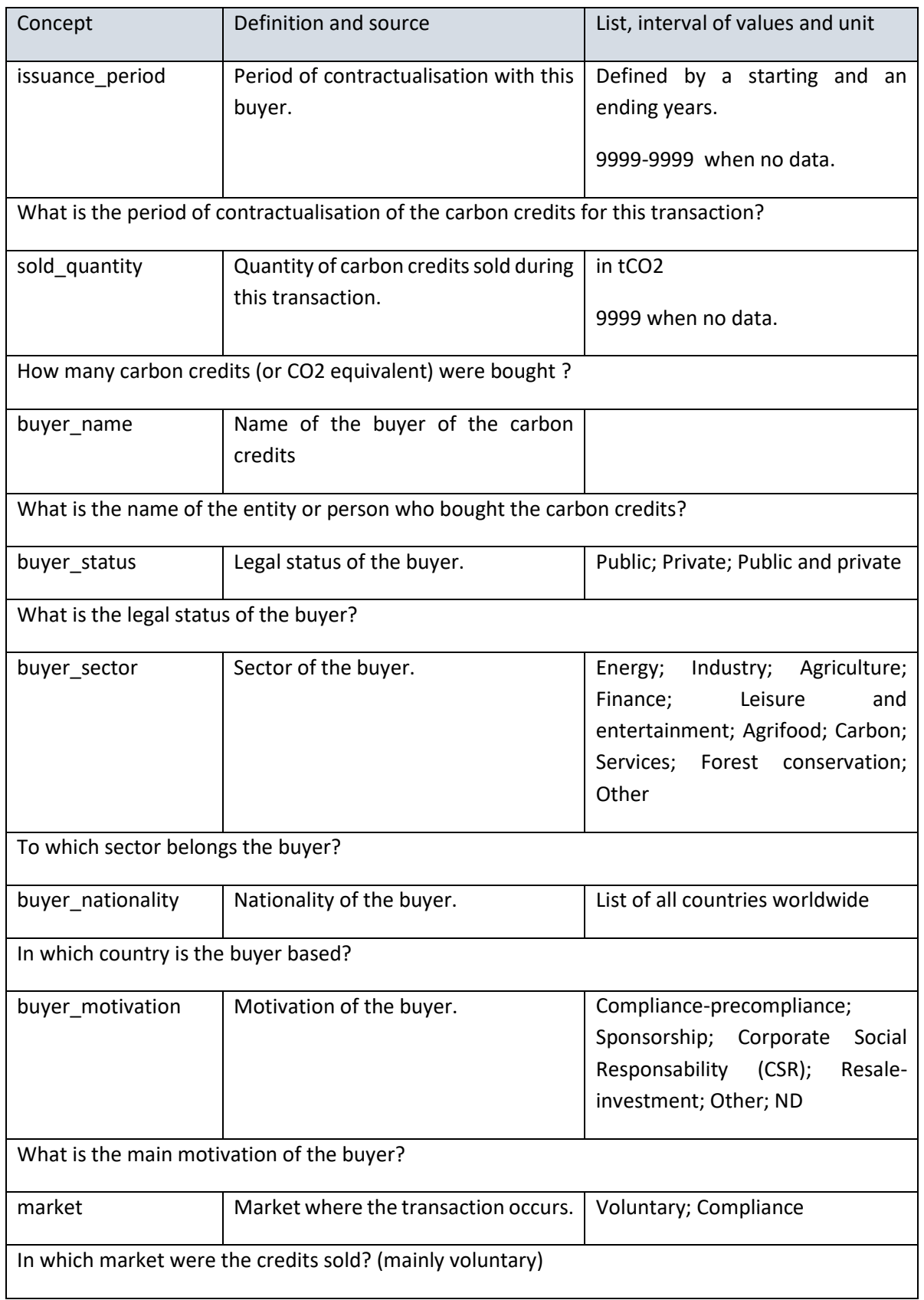

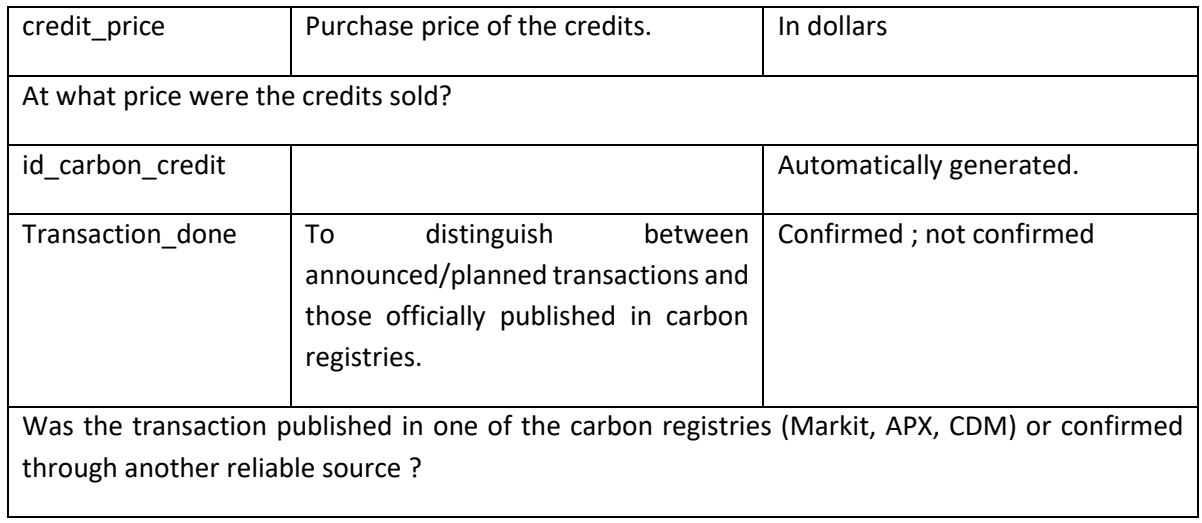

## **Table 6: Details of the content of the Table "Financing"**

Note that in this table, there will be one line per financing source.

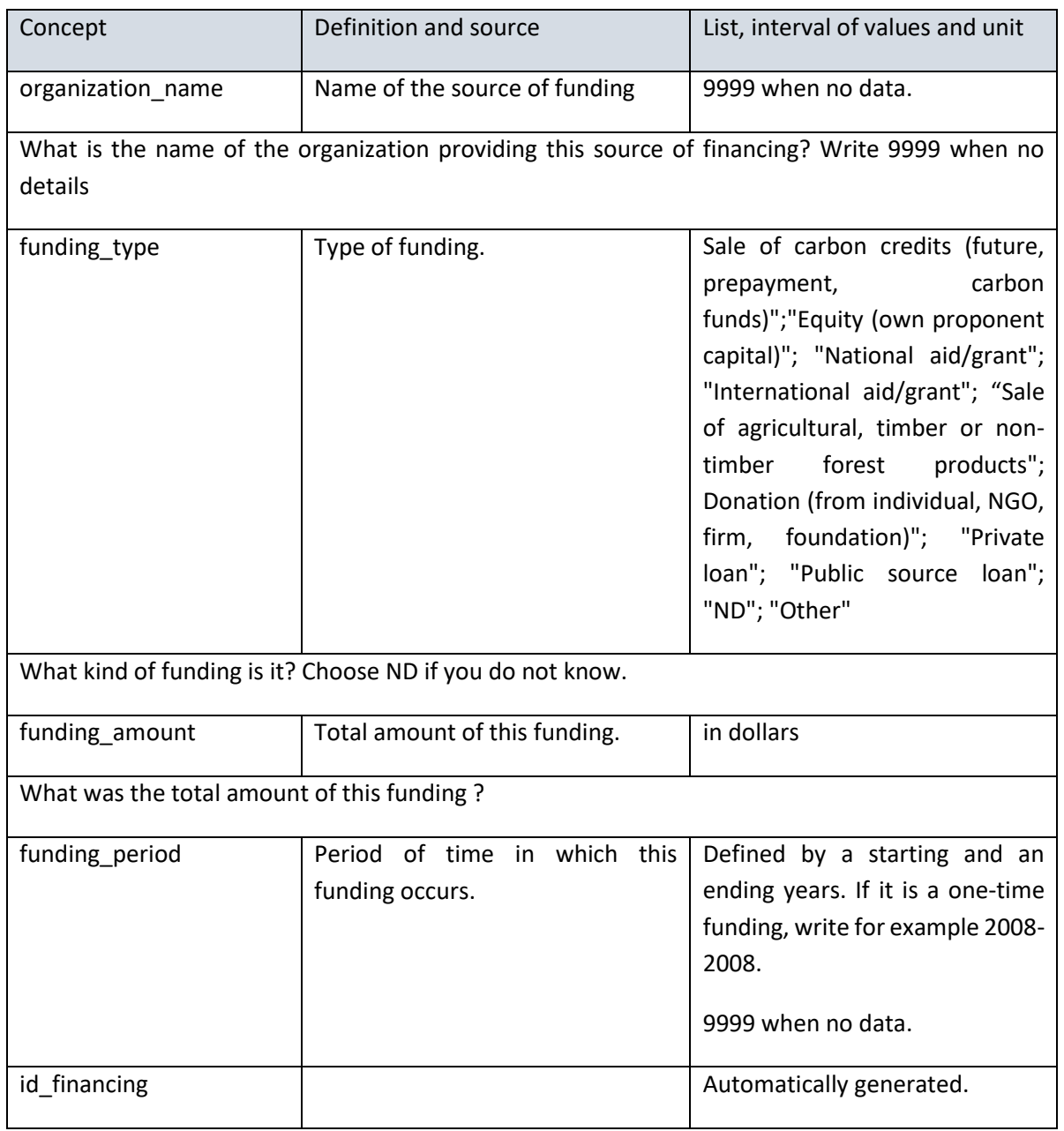

# **Table 7: Details of the content of the Table "Communities aspects"**

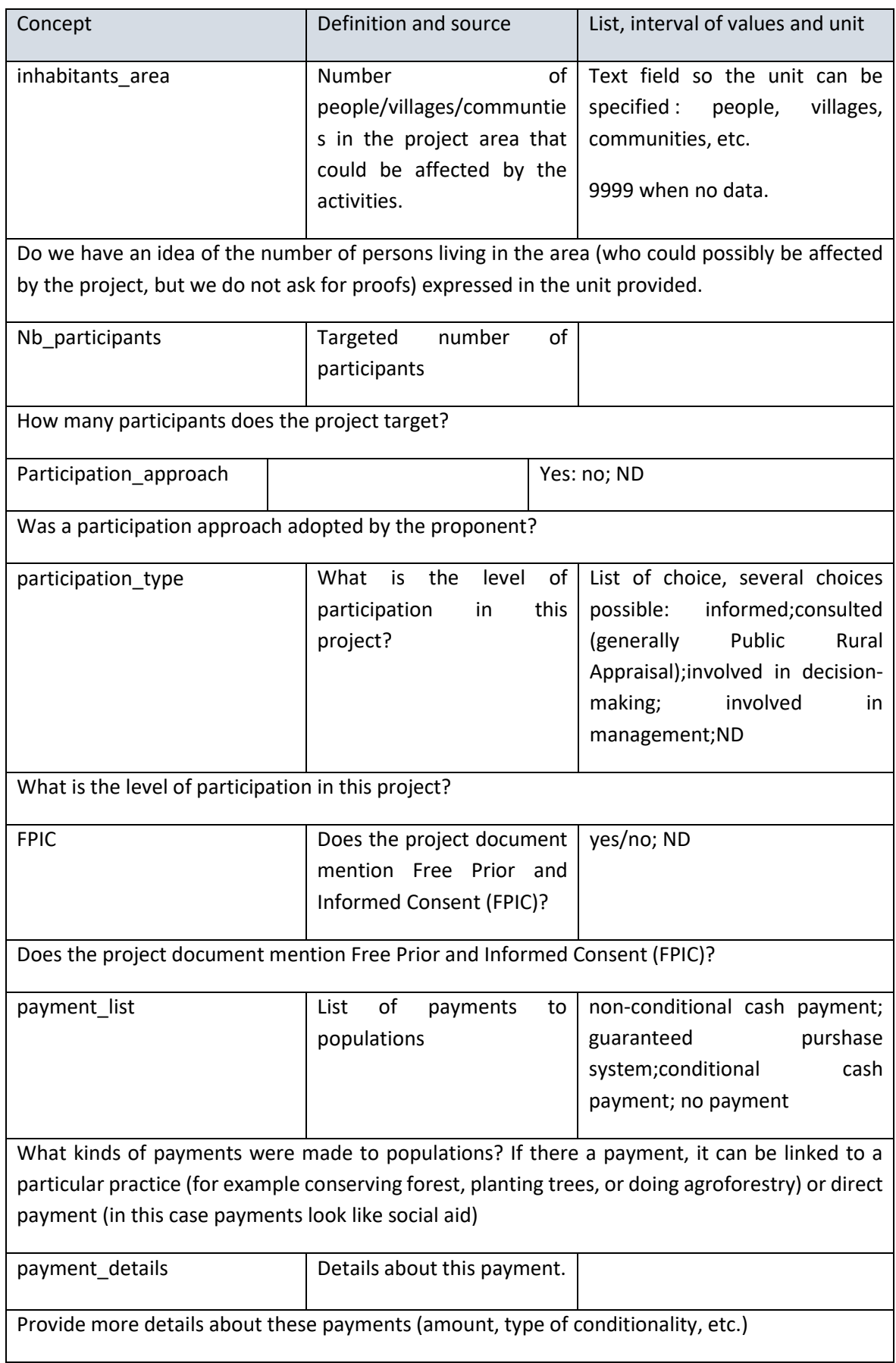

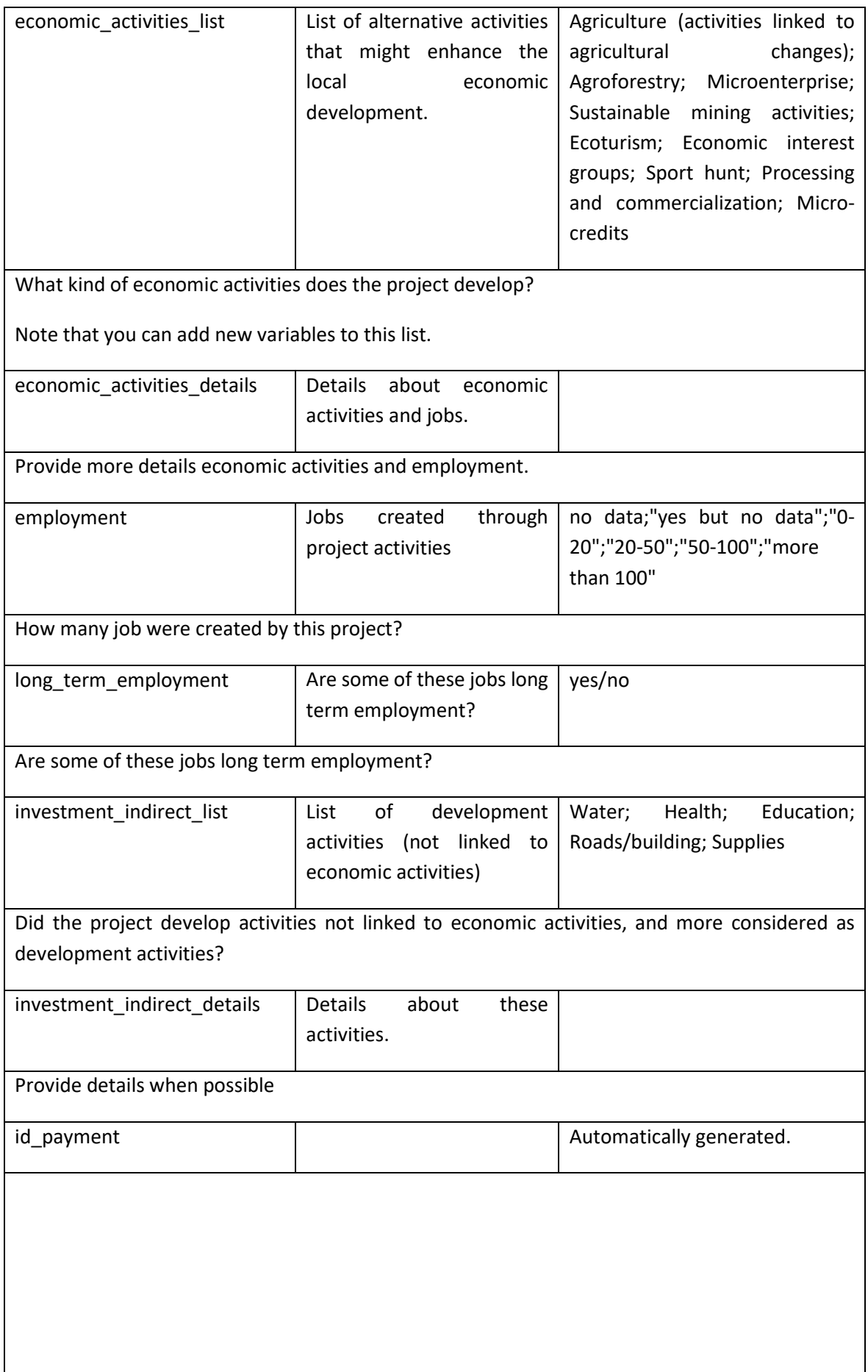

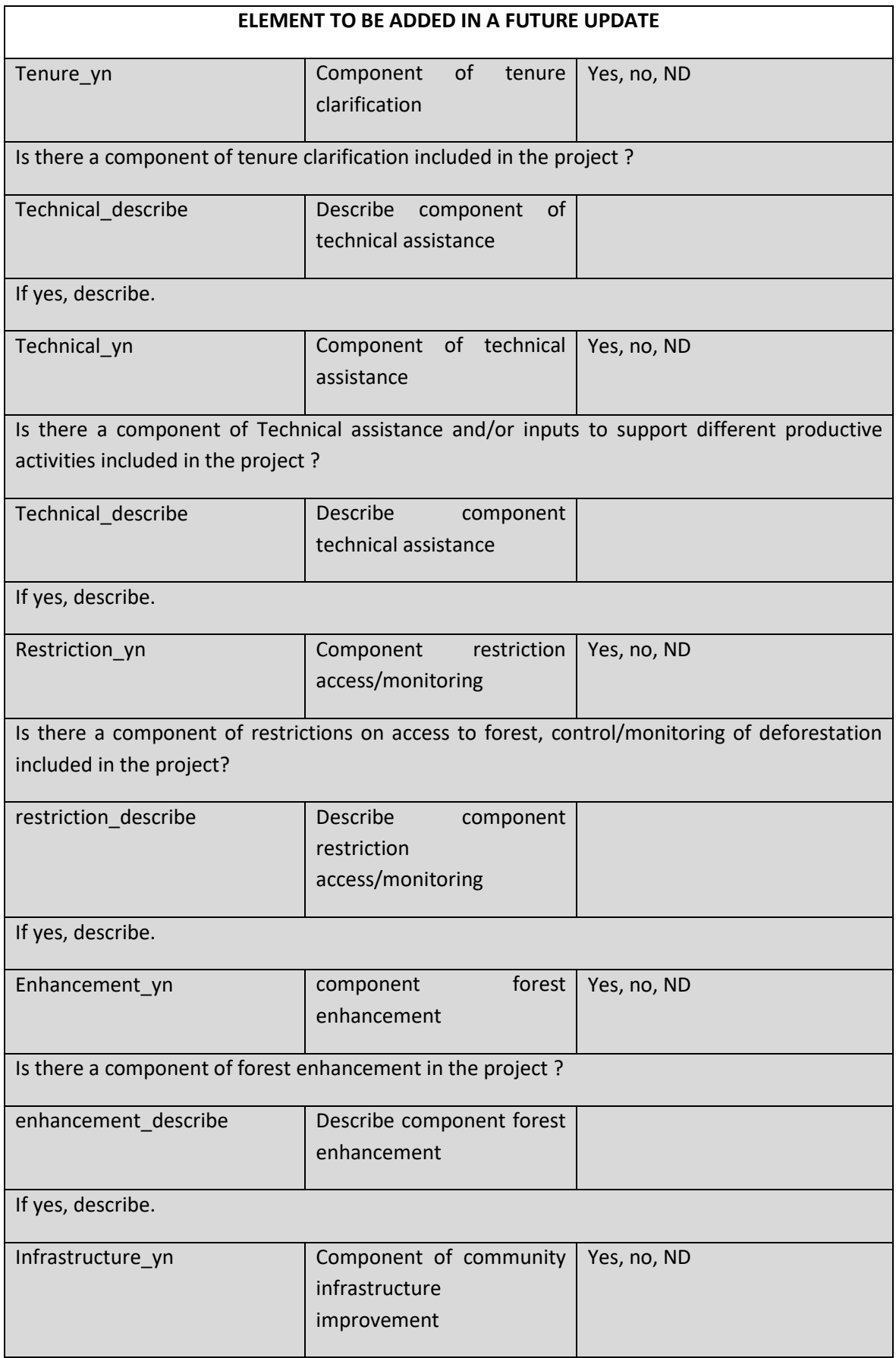

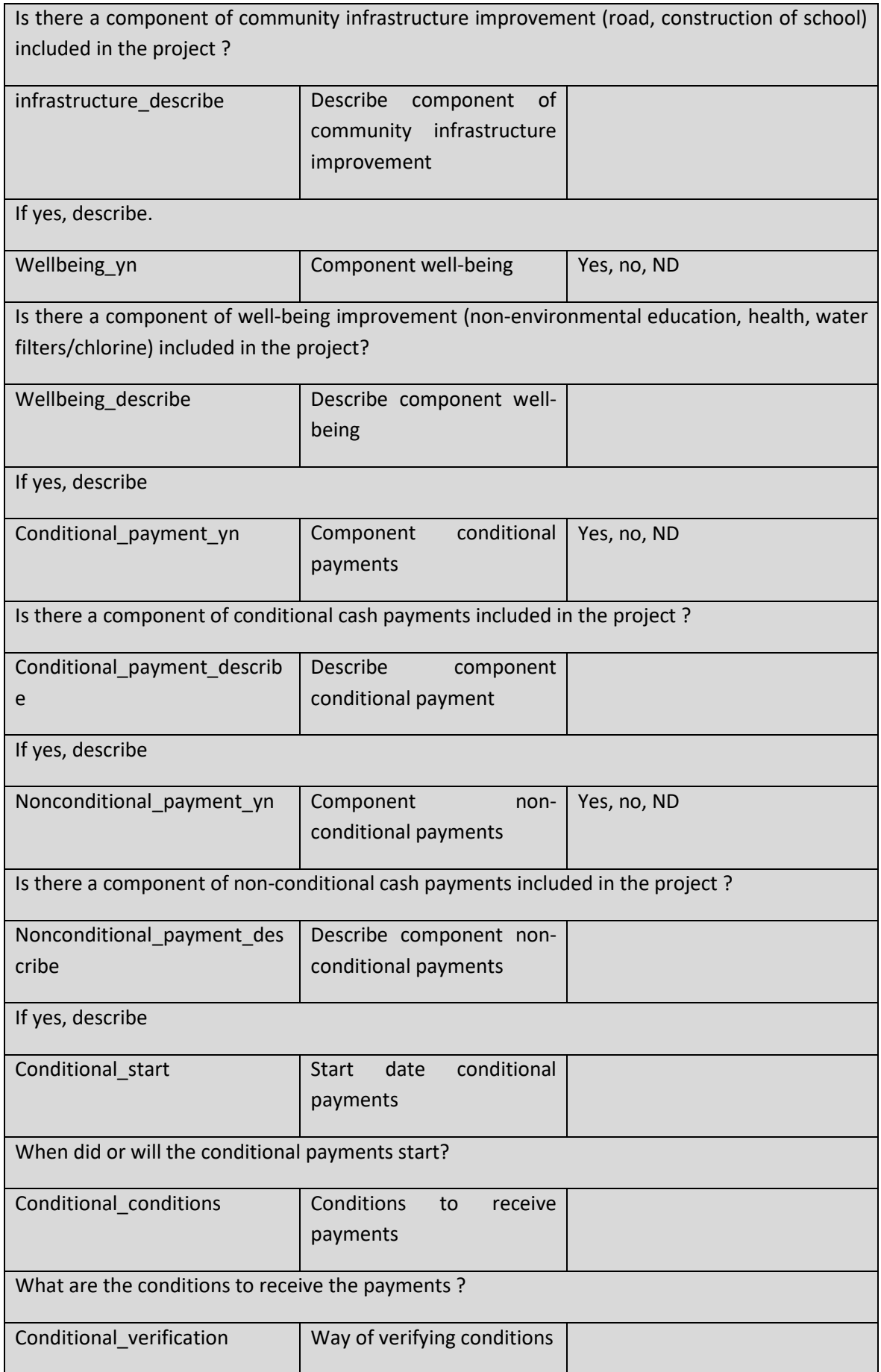

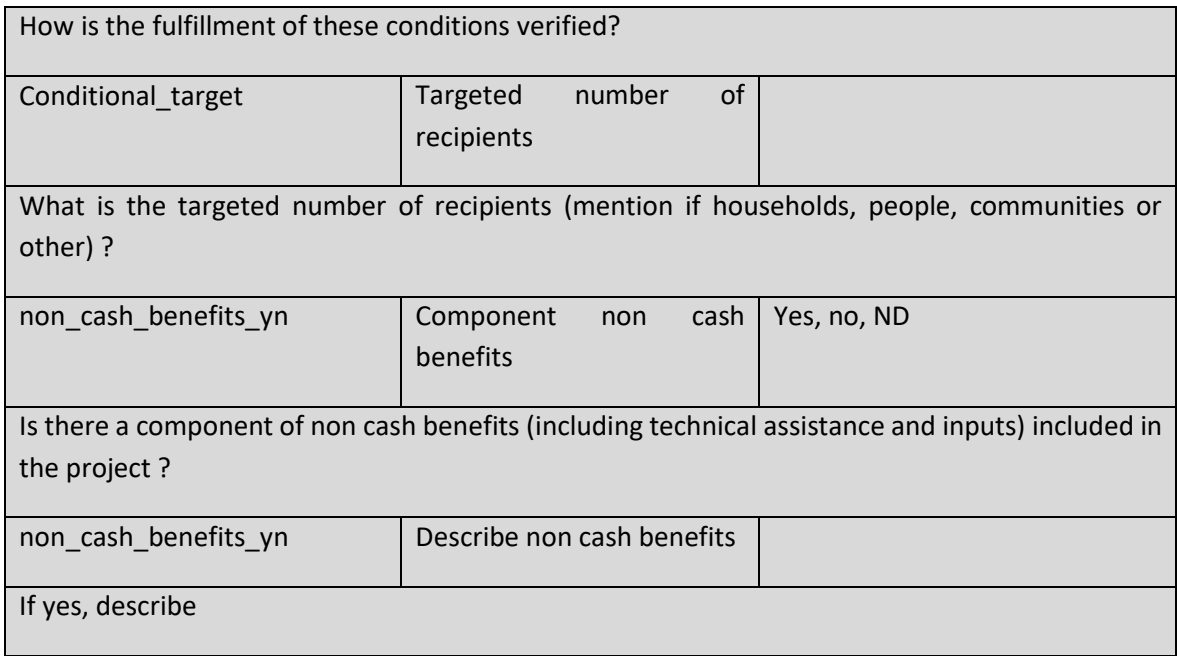

### **Table 8: Details of the content of the Table "Country"**

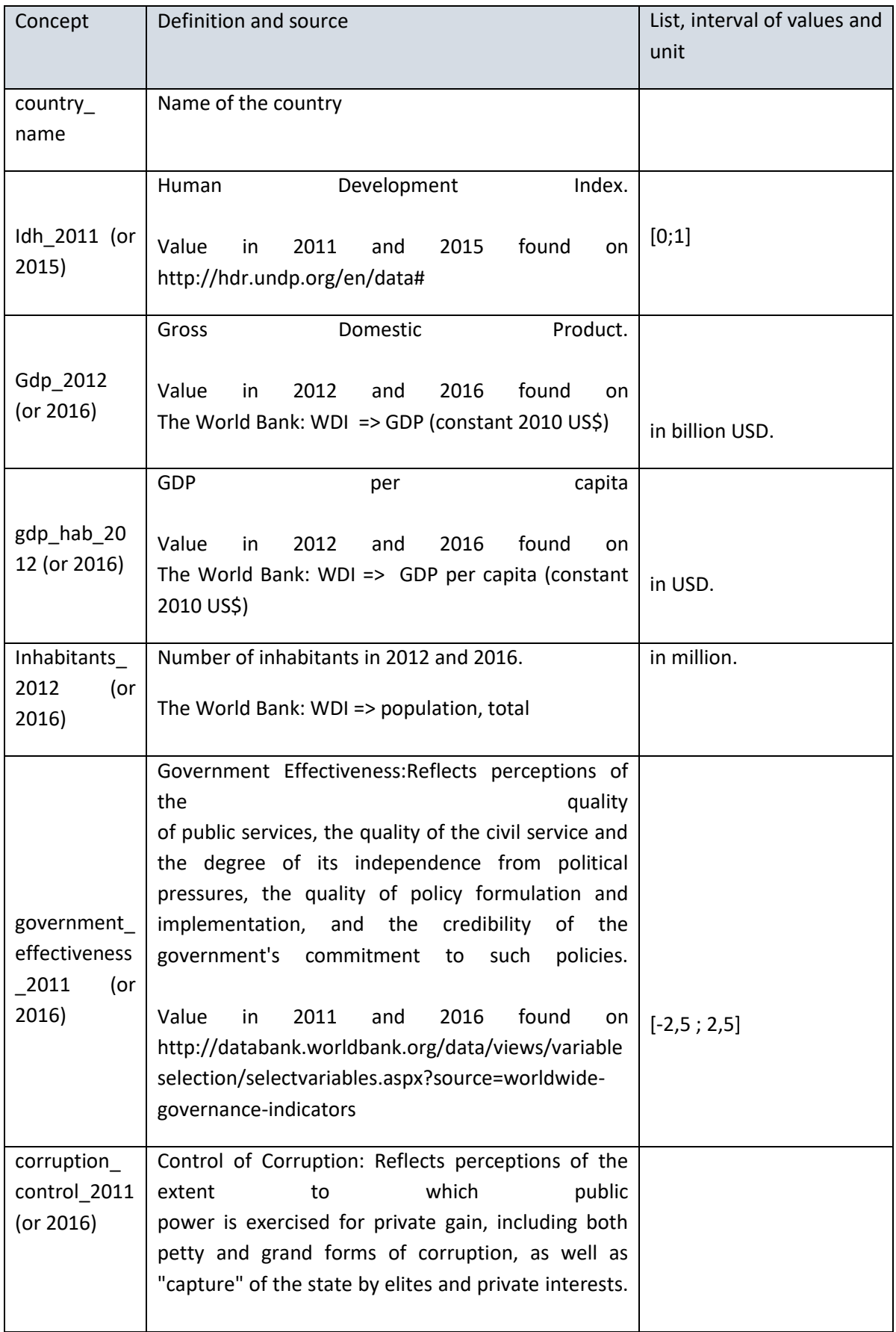

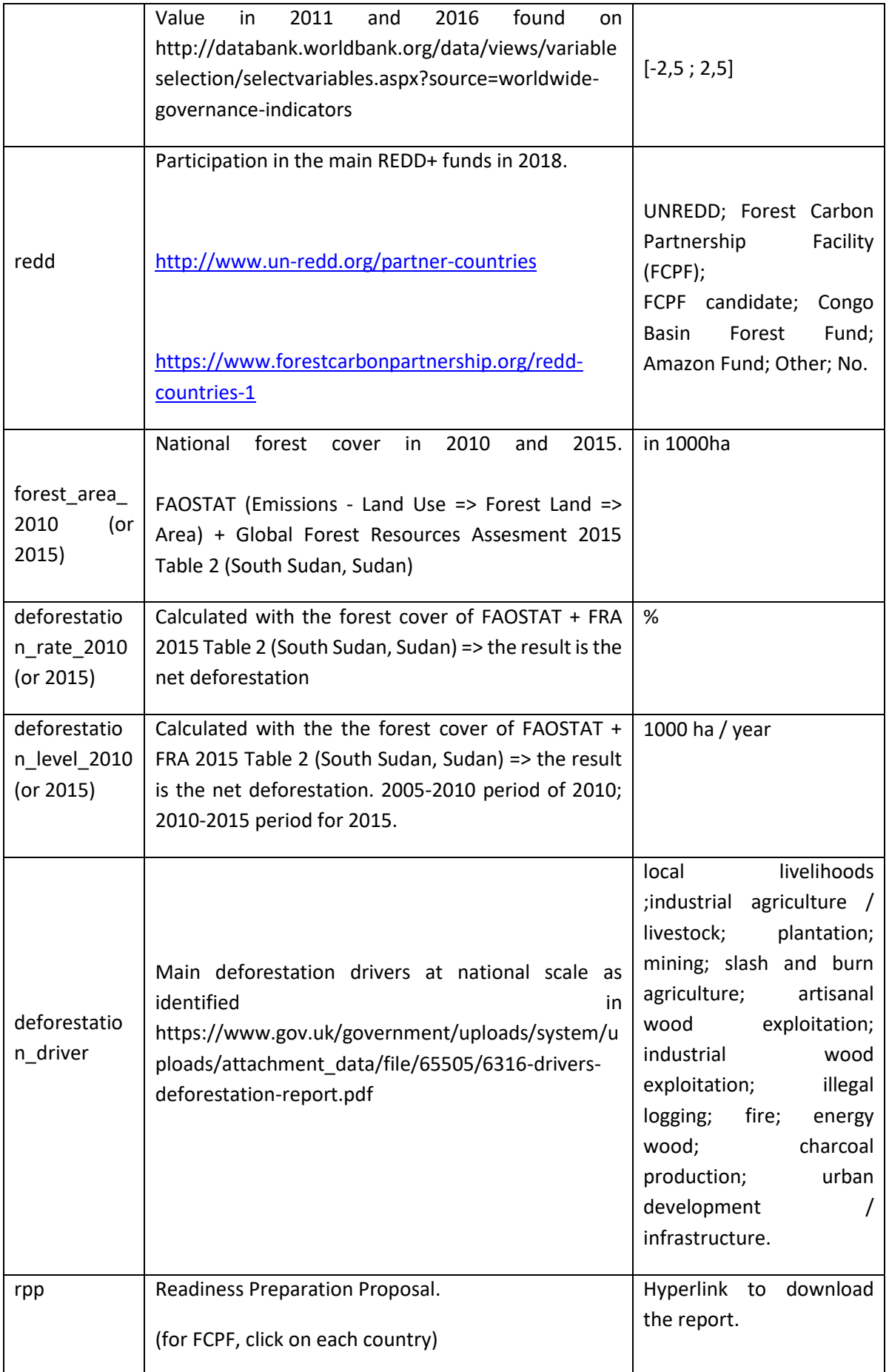

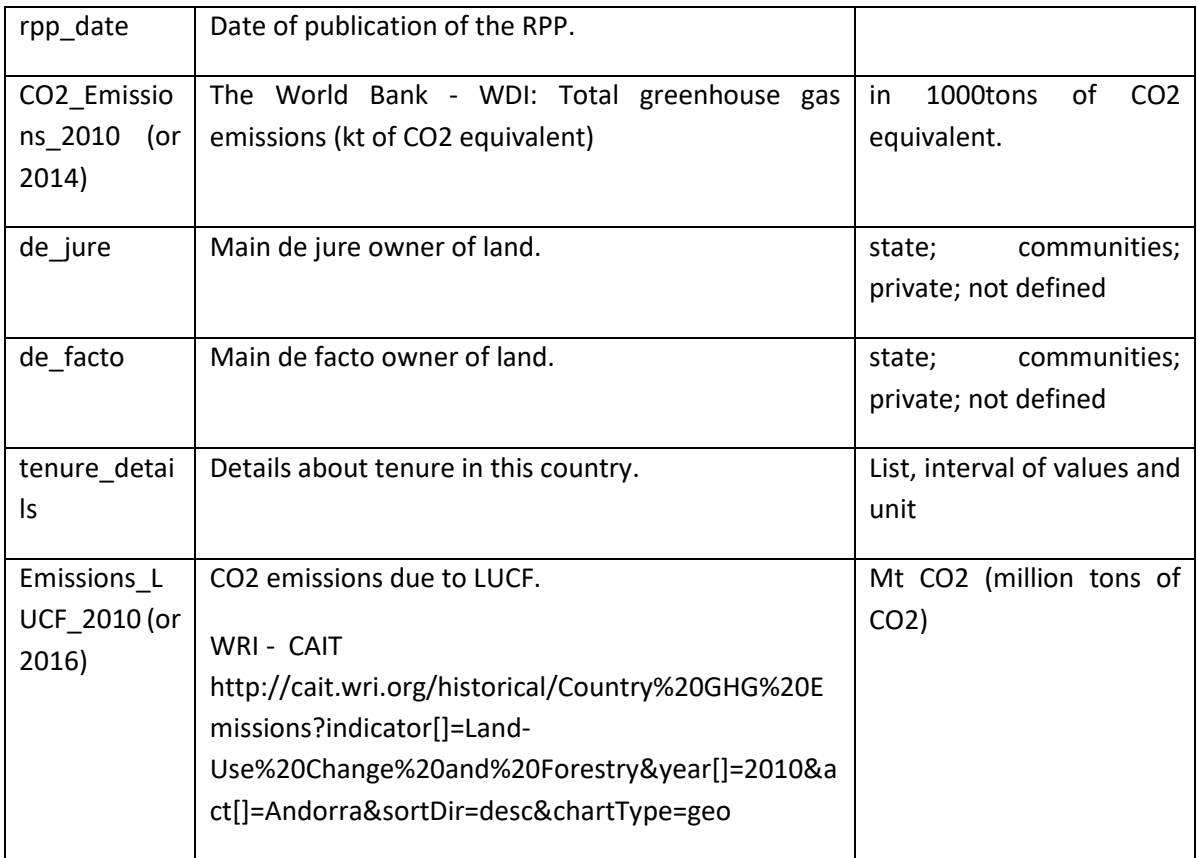

## **Table 9: Details of the content of the Table "partners"**

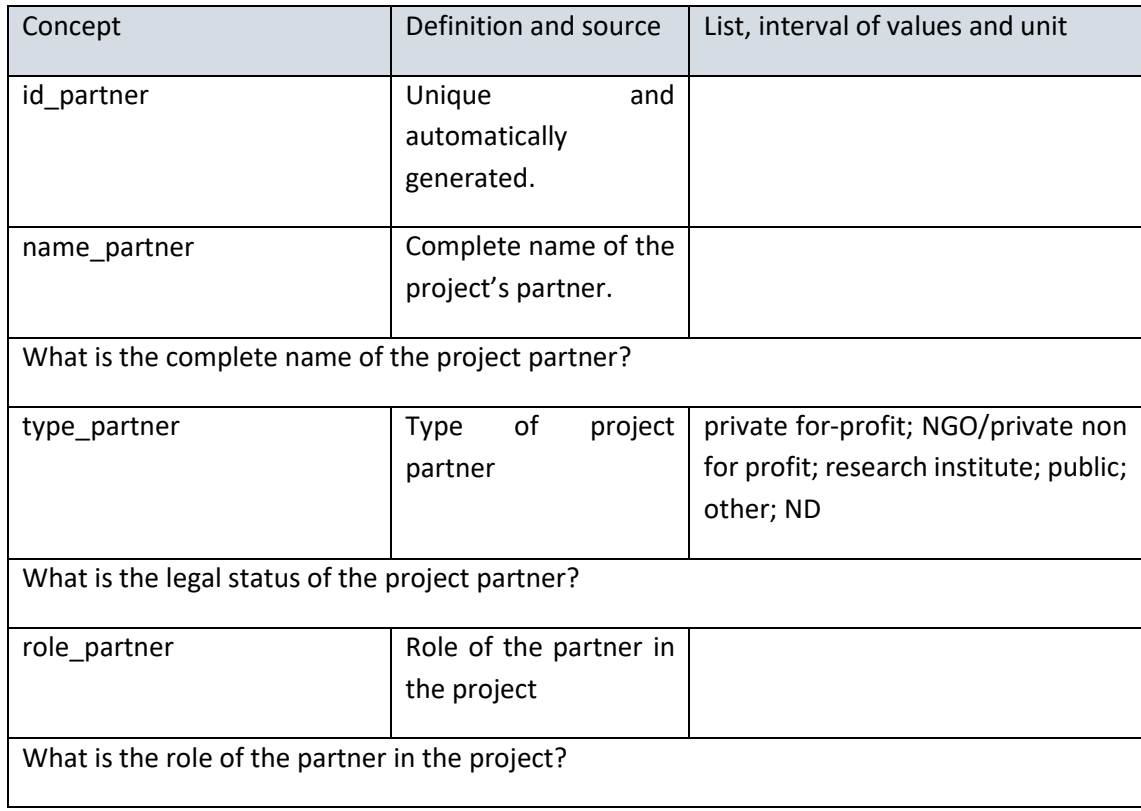